## UCUENCA

GUÍA GENERAL PARA LA PRESENTACIÓN DE TRABAJOS DE TITULACIÓN

## **UCUENCA**

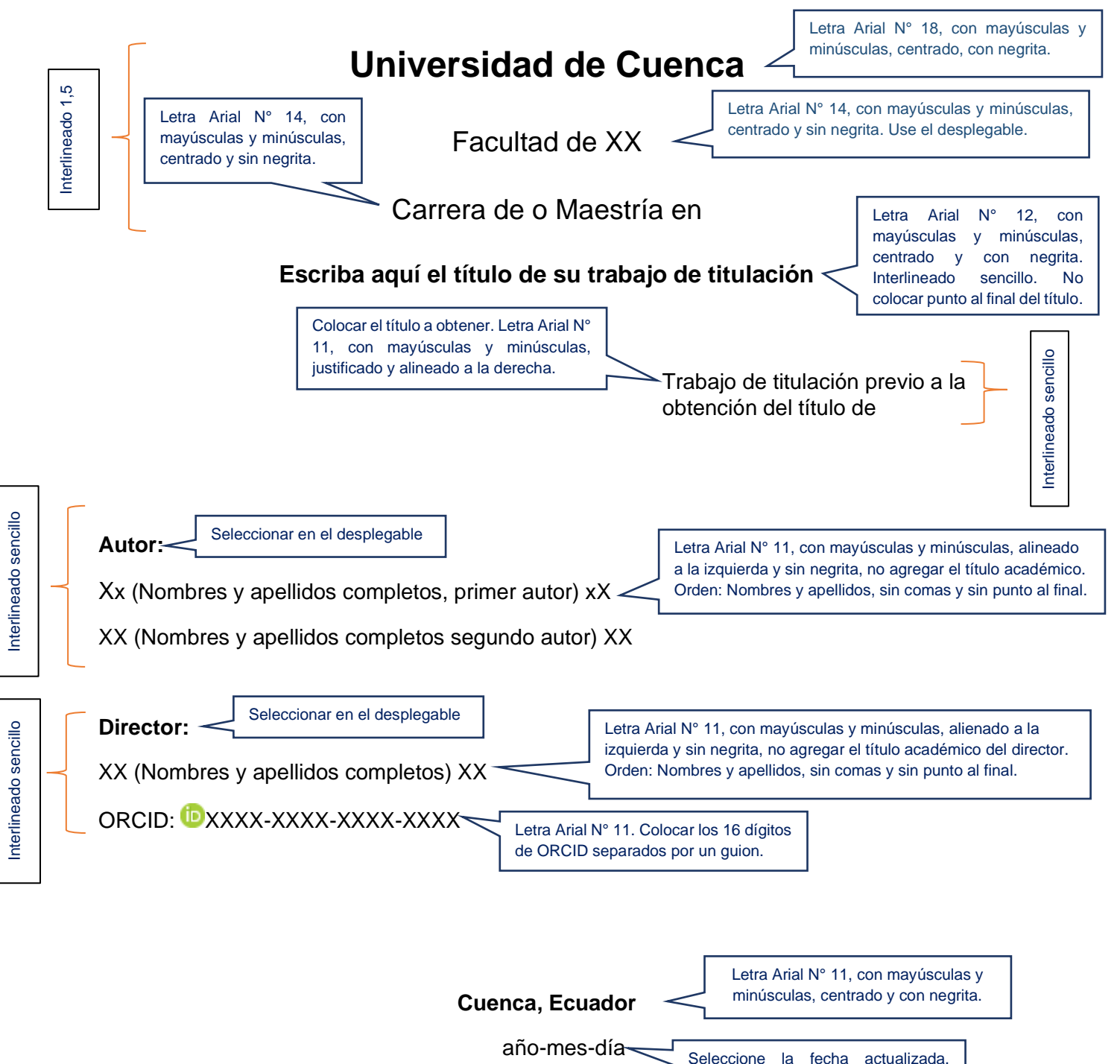

Formato: año-mes-día (en números).

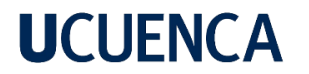

**Resumen**

Letra Arial N° 11, con mayúsculas y minúsculas, centrado, con negrita.

Resumen: en letra Arial N° 11, sin sangría, con interlineado 1,5 y justificado, sin negrita, no hay espacio extra antes o después entre títulos y párrafos. El resumen se presentará en un único párrafo con un máximo de **250 palabras**.

*Palabras clave del autor:* plataforma digital, empleo, jurisprudencia

El término *Palabras clave del autor*: va con sangría de 1,27 cm, en cursiva, sin negrita; cada palabra clave en minúscula, sin cursiva, separadas por coma, no finalizar con punto.

Mínimo 3 y máximo 5 palabras clave.

Las licencias Creative Commons no podrán ser eliminadas, irán al final de la página 2 del apartado del resumen.

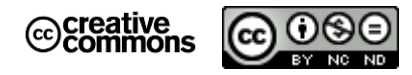

El contenido de esta obra corresponde al derecho de expresión de los autores y no compromete el pensamiento institucional de la Universidad de Cuenca ni desata su responsabilidad frente a terceros. Los autores asumen la responsabilidad por la propiedad intelectual y los derechos de autor.

**Repositorio Institucional:** <https://dspace.ucuenca.edu.ec/>

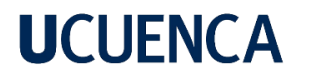

**Abstract**

Letra Arial N° 11, con mayúsculas y minúsculas, centrado, con negrita.

El abstract y keywords son una versión en inglés del resumen y palabras claves del trabajo de titulación. Se debe respetar las mismas características mencionadas en el apartado del resumen y palabras clave.

*Author Keywords:* digital platform, employment, labour law

El término Author *Keywords*: va con sangría de 1,27 cm, en cursiva, sin negrita; cada keyword en minúscula, sin cursiva, separadas por coma, no finalizar con punto.

Mínimo 3 y máximo 5 palabras clave.

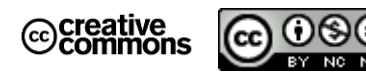

Las licencias Creative Commons no podrán ser eliminadas, irán al final de la página 3 del apartado del abstract.

The content of this work corresponds to the right of expression of the authors and does not compromise the institutional thinking of the University of Cuenca, nor does it release its responsibility before third parties. The authors assume responsibility for the intellectual property and copyrights.

**Institutional Repository:** <https://dspace.ucuenca.edu.ec/>

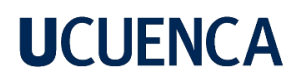

**Índice de contenido**

El índice de contenido es obligatorio. Letra Arial N° 11, con mayúsculas y minúsculas, centrado, con negrita.

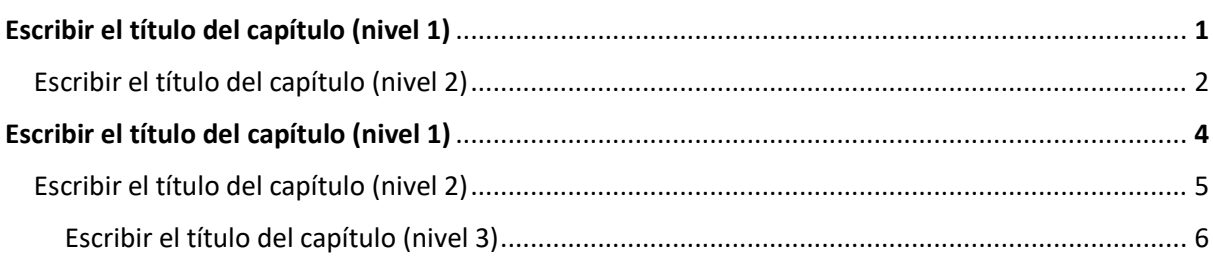

Los índices deberán tener los números de páginas en el margen derecho.

Letra Arial N° 11, en esta sección se deben colocar los siguientes índices separados en una nueva página y respetando este orden:

> Índice de contenido Índice de figuras Índice de tablas

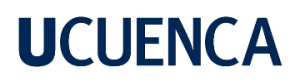

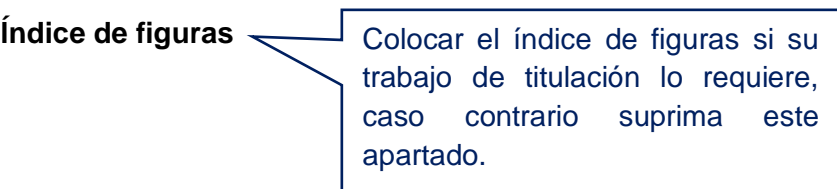

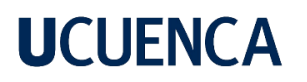

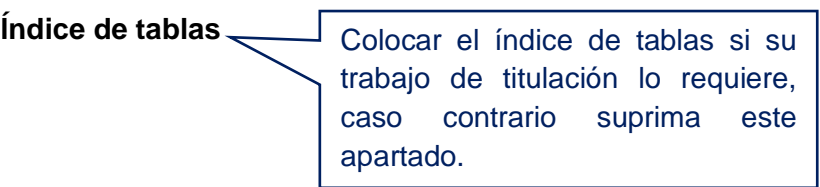

## **UCUENCA**

A partir de esta página colocar dedicatorias, agradecimientos en caso de tenerlas, caso contrario, continúe con el contenido del trabajo de titulación.

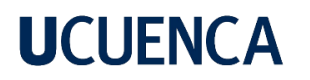

**Referencias** Letra Arial N° 11, con mayúsculas y minúsculas, centrado, con negrita.

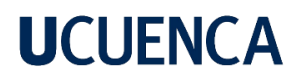

**Anexos** Letra Arial N° 11, con mayúsculas y minúsculas, centrado, con negrita.

Son apartados opcionales que contienen cuestionarios, encuestas, resultados, documentos adicionales, fotos, y otros elementos que complementan o amplían la información del trabajo. Los anexos se diferencian empleando una letra (Anexo A, Anexo B, etc.)

Nombres y apellidos completos (primer autor) - Nombres y apellidos completos (segundo autor)